## SAP ABAP table MRUPLD ALERT {Upload Alert for Work Center}

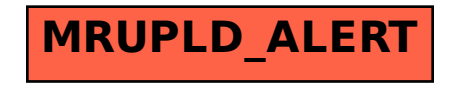